## **Simple Content Cleaner**

Enfernt im verschiedene Zeichen aus dem Content

```
\leq?
// Text einlesen
$editor_data = $POST[ 'editor_data'];
// Tags entfernen
$editor data = strip tags($editor data, '<li>');
// bestimmte Zeichen austauschen
array('–' => '-',
   ' => ' ''\left\vert \begin{array}{cc} u_{11} & \equiv & 1 \end{array} \right\vert);
strtr($editor_data, $map);// Jede Zeile führende Leerstellen entfernen
empty($editor data)) {
    explode("", $editor data);
    \text{seditor data} = ""; foreach( $feld as $zeile)
         $editor data :=trim($zeile," ")."";
}
?>
<html>
<head>
<style>
html, body {
}
.header {
     height: 40px;
     border: 1px solid;
}
.footer {
     height: 20px;
     border: 1px solid;
}
.container {
     min-height: 200px;
}
.textarea {
     width:100%;
     height: 80%;
```
HennWeb - https://wiki.hennweb.de/

```
 background: lightgray;
     overflow: auto;
}
</style>
</head>
<body ><div class="header" >
     <center><h1 style="margin: 0px;">Simple Content Cleaner
V0.10</h1></center>
\langlediv><div class="container" >
         <form action="index.php" method="post">
            < p > <textarea class="textarea" id="myInput" name="editor_data"
oninput="myFunction()" ><?php echo $editor_data; ?></textarea>
            </p>
            <sub>0</sub></sub>
                 <input type="submit" name="auswahl" value="convert" />
                 <!--<input type="submit" name="" value="Abbrechen" />-->
                 <button onclick="copy_Function()">copy text</button>
                 <button onClick="clear_Function();">clear</button>
            </p>
         </form>
\langlediv><div class="footer" >
     <center>(c) by Conny Henn 2019 - <a href="http://www.hennweb.de"
target="_blank">www.HennWeb.de</a></center>
</div>
     </body>
<script>
function copy Function() {
   /* Get the text field */
 var copyText = document.getElementById("myInput");
  /* Select the text field */
  copyText.select();
 /* Copy the text inside the text field */ document.execCommand("copy");
  /* Alert the copied text */
   //alert("Copied the text: " + copyText.value);
}
function clear Function(){
      document.getElementById('myInput').value = "";
};
```
</script>

</html>

From: <https://wiki.hennweb.de/>- **HennWeb**

Permanent link: **[https://wiki.hennweb.de/doku.php?id=programmieren:php:programme:simple\\_content\\_cleaner](https://wiki.hennweb.de/doku.php?id=programmieren:php:programme:simple_content_cleaner)**

Last update: **10/01/2021 15:55**

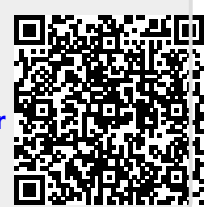